## **Condor Functions / Control Assignments**

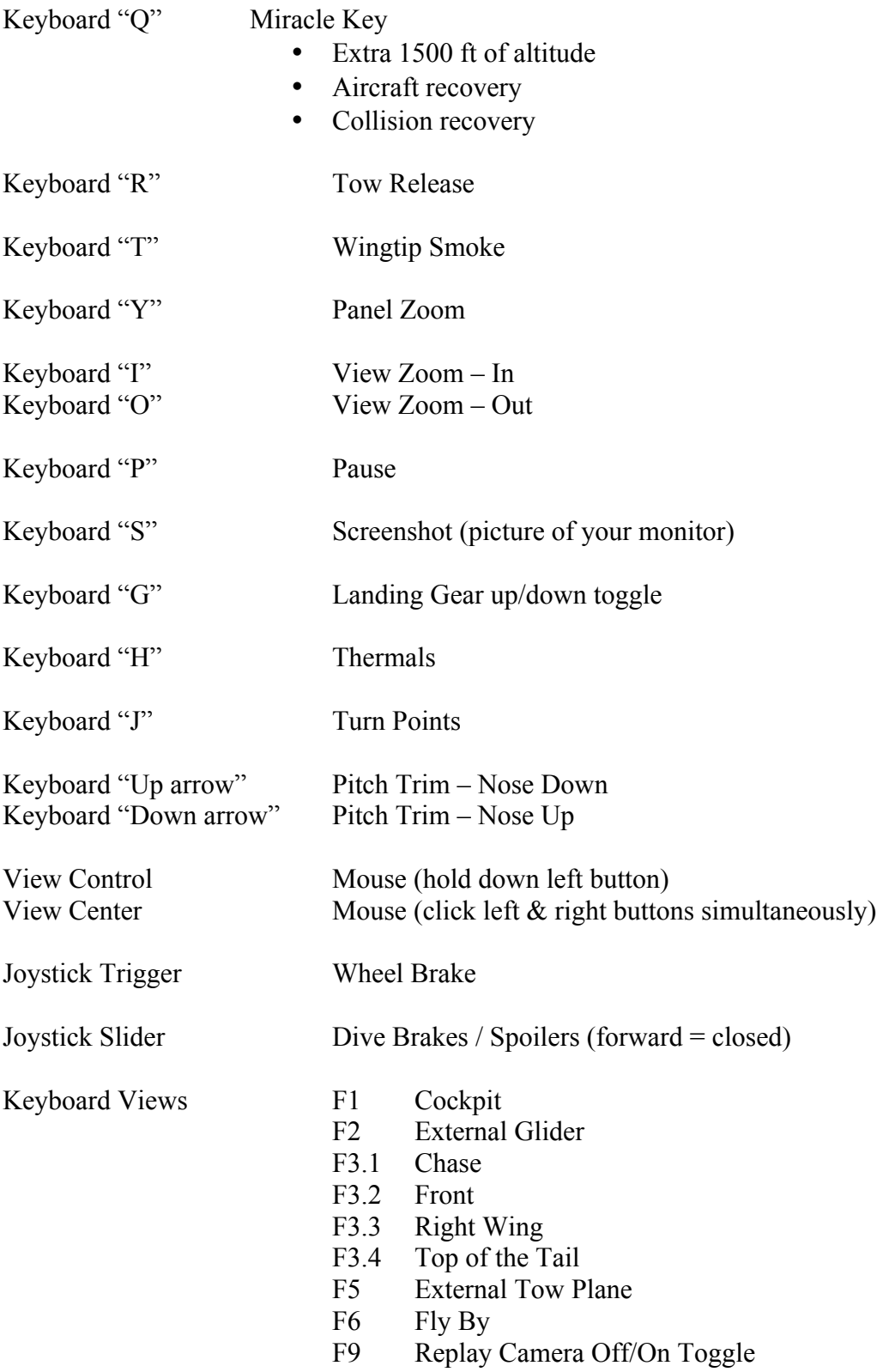